## **COMP 250**

## Lecture 4

Java Programming Overview

Compiler, JRE, JDK, IDE
Debugging
Java documentation (API)
Packages

Fri. Jan. 14, 2022

# TODO (Done?): learn basic Java syntax

https://www.w3schools.com/java/default.asp

By today, you should have covered all the basics.

I am *not* expecting you to have mastered these topics by now. That will come with practice...

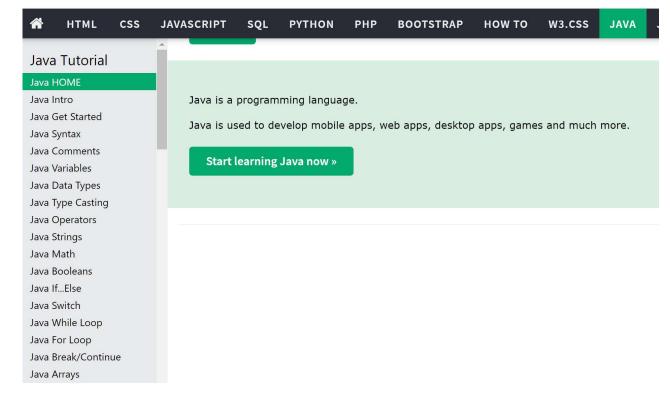

# Yesterday's Tutorial

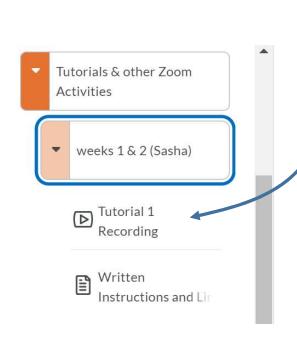

#### weeks 1 & 2 (Sasha)

This folder contains various materials put together by T.A. Sasha to get you started with coding in Java. It includes:

- Installation Guide for JDK and IDE videos
  - For Windows <a href="https://youtu.be/X6b5-RjbXKE">https://youtu.be/X6b5-RjbXKE</a>
  - For Mac <a href="https://youtu.be/X6b5-RjbXKE">https://youtu.be/X6b5-RjbXKE</a>
- Sasha's tutorial from Thursday Jan. 13 (zoom recording) in which he covered:
  - IDE + Tech Setup
  - Expectations for assignments, quizzes, exam
  - How to download and start assignments with Ed / MyCourses / IntelliJ
  - How run tests in your IDE

# Brief History of <u>Java</u>

- Java (1995) shares similar syntax to C (1970's) and C++ (1980's).
- Like C++, Java is object oriented. ASIDE: Java is *easier to use* than C++: Java does not require memory management, and pointers are hidden.
- Java was used in early web browsers to run "Java applets".
   Modern web browsers now use JavaScript (unrelated to Java), but Java remains a commonly used language in industry.
- Java was written <u>James Gosling</u> ("Dr Java") at Sun Microsystems. Sun was acquired by Oracle (2010). Oracle now maintains/improves Java.

## Java Programs

A Java program ("application") is a Java class that has a main method.

I am not expecting you to understand the code below yet. We will starting talking about classes next week.

```
public class HelloWorld {
    public static void main ( String[] args ) {
        System.out.println("Hello, World!");
    }
}
```

# Levels of Programming Languages

- High Level (e.g. C, C++, Java, Python,... and hundreds more)
- Assembly language (human readable version of machine code)
- Machine code (binary code that controls the circuits of a computer)

In COMP 273 and ECSE 324, you will learn MIPS assembly language and machine code.

# ASIDE Example: MIPS Assembly Language

The code below is part of a MIPS assembly language program in COMP 273. Each of the instructions is encoded in 32 bits which provide data and control information for a MIPS CPU (hardware).

```
addi $sp,$sp,-8 # else , make space for 2 items on the stack
sw $ra, 4($sp)
                    # store return address on stack
sw $a0, 0($sp)
                    # store argument n on stack
                    # (will need it to calculate returned value)
addi \$a0, \$a0, -1 # compute argument for next call: n = n-1
                   # jump and link to sumton (recursive)
jal sumton
lw $ra, 4($sp)
                  # load the return address
lw $a0, 0($sp) # load n from the stack
addi $sp, $sp, 8
                  # change the stack pointer
add $v0, $a0, $v0
                  # add current argument n to $v0
jr $ra
                  # return to parent
```

# Compiler

A compiler is a program that translates a higher level language into a lower level language.

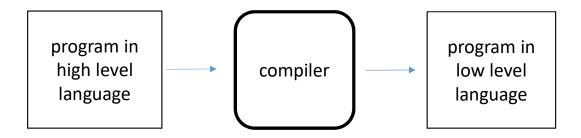

# Running a C Program (or Fortran, ...)

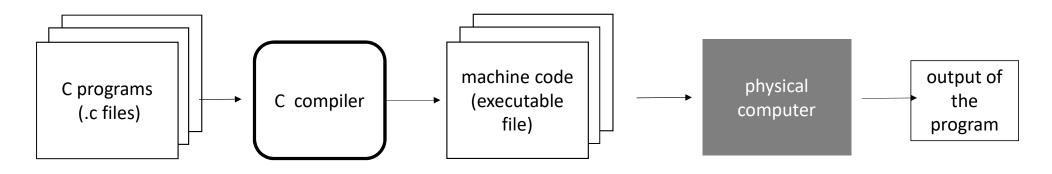

With C, there is an intermediate step of "object files" which I am leaving out for simplicity.

The physical computer only understands the machine code.

# Java Compiler (source → byte code)

A Java compiler is a program that translates a Java source file into a Java class file. The latter is *byte code*.

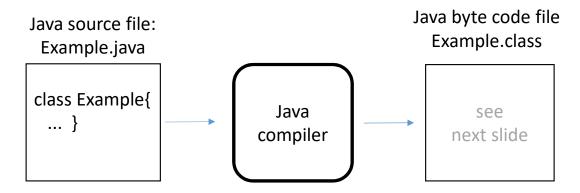

### Source Code

#### file Example.java

```
class Example {
  public static int sumToN(int n){
    int sum = 0;
    for (int k=0; k < n; k++){
        sum = sum + k;
    }
    return sum;
  }
}</pre>
```

## Byte Code

### Example.class

0: iconst\_0

1: istore\_1

2: iconst\_0

3: istore\_2

4: iload\_2

5: iload\_0

6: if\_icmpge 19

9: iload\_1

10: iload\_2

11: iadd

12: istore 1

13: iinc 2, 1

16: goto 4

19: iload\_1

20: ireturn

# ASIDE: this slide is for your interest only!

What I'm showing here is like assembly language which you'll learn in COMP 273. It is a human readable version of Java byte code. The actual byte code is a sequence of coded bytes.

The numbers on left are byte indices where instruction starts (like a line number).

iconst\_n, istore\_n, iload\_n are standard instructions that each have own code word. (Each code word is a byte.)

See <u>here</u> for the Java byte codes (the "instruction set").<sub>11</sub>

# Compiler Errors

Java has strict rules for syntax. If a program has *invalid syntax*, then the compiler reports an error.

- did the programmer misspell or forget to declare a variable? ("cannot resolve symbol")
- did the programmer forget a semicolon or bracket ?
   ("expecting;")
- are the types compatible?
  - e.g. int j = 1.0;

If there is a compiler error (a.k.a. "syntax error") then the compiler does not produce a class file.

# Compiler Errors

If there is a **compiler/syntax error**, then the compiler does not produce a .class file.

You need to edit your code.

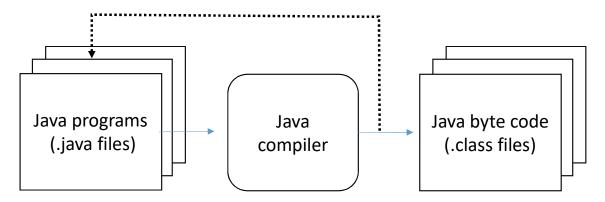

# ASIDE: Compilers, Grace Hopper, WICS

High level languages and hence compilers were invented very earlier in CS. One of the pioneers (1950s) was <a href="Grace Hopper">Grace Hopper</a>.

#### Annual events for women in computer science:

- Grace Hopper Celebration of Women in Computing
- ACM Canadian Celebration of Women in Computing
   Many women McGill CS students go to latter conference: see McGill Women in CS (WICS)

# Running a Java Program

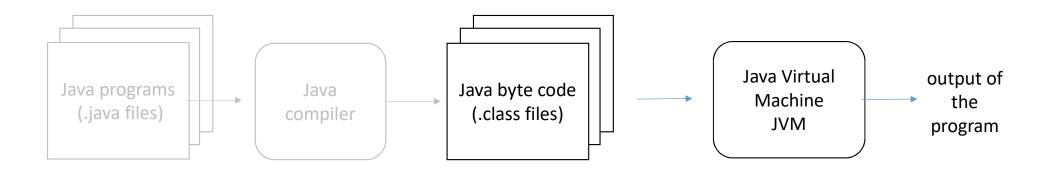

The JVM is a program that runs on your computer. The JVM *simulates* a specialized Java computer (i.e. "virtual machine").

# Running a Java Program

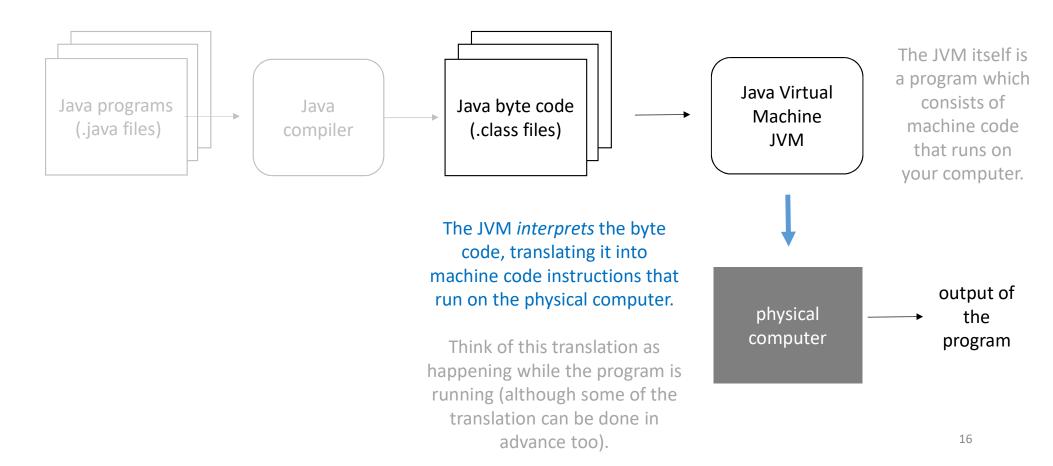

## Java *Runtime* Environment (JRE)

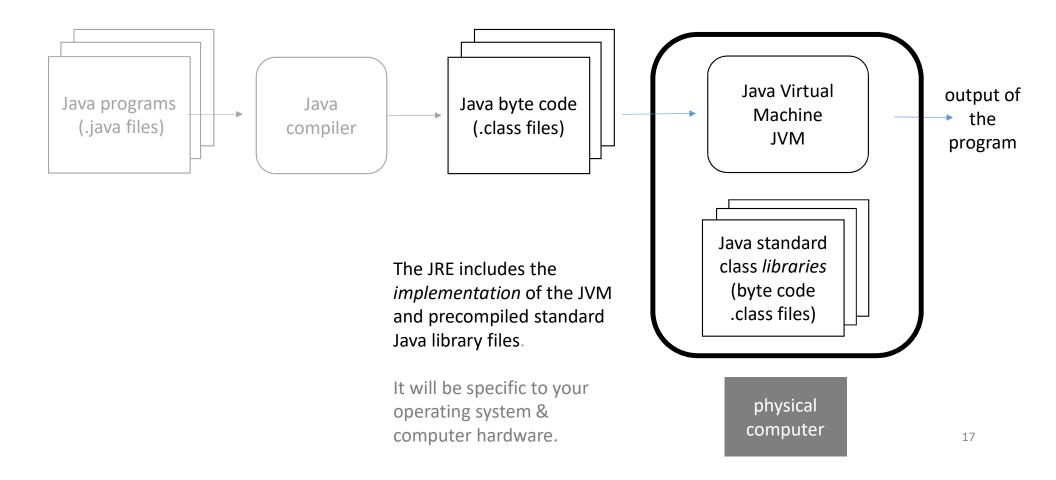

# "Portability"

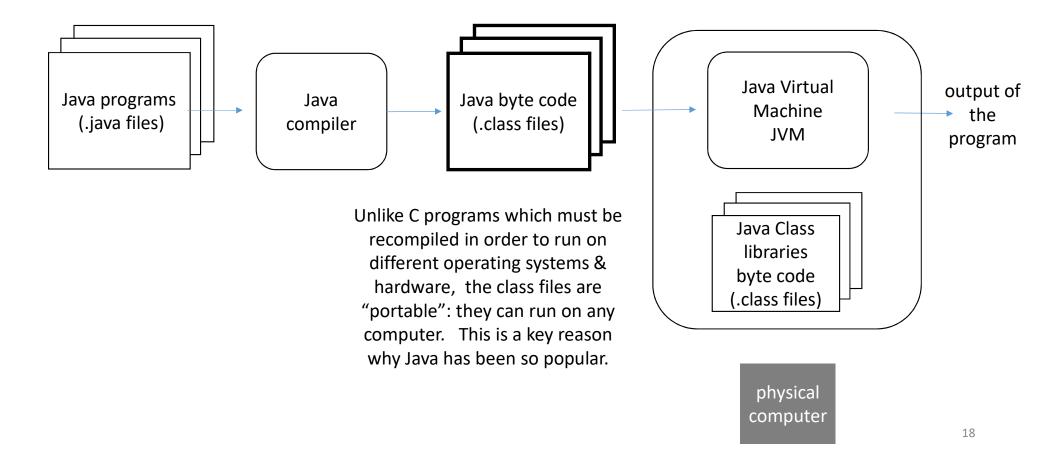

## Java Development Kit (JDK)

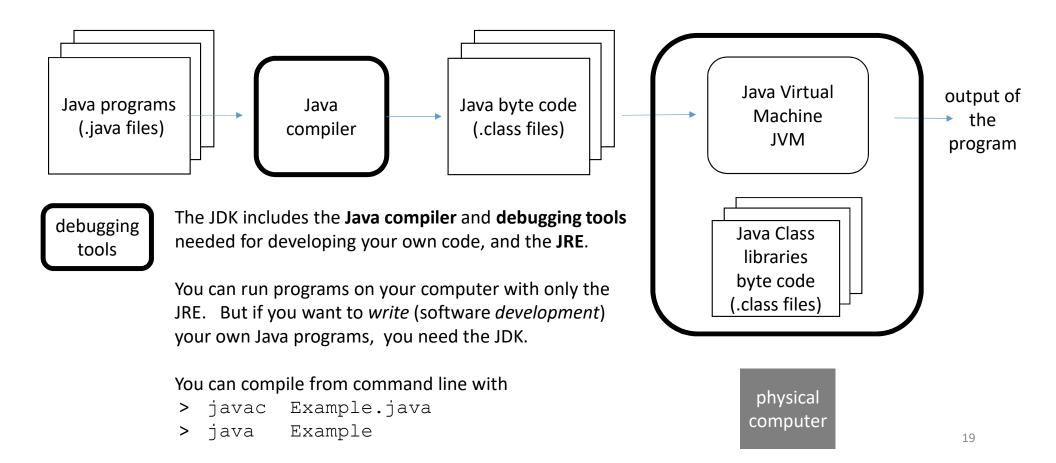

## Integrated Development Environment (IDE)

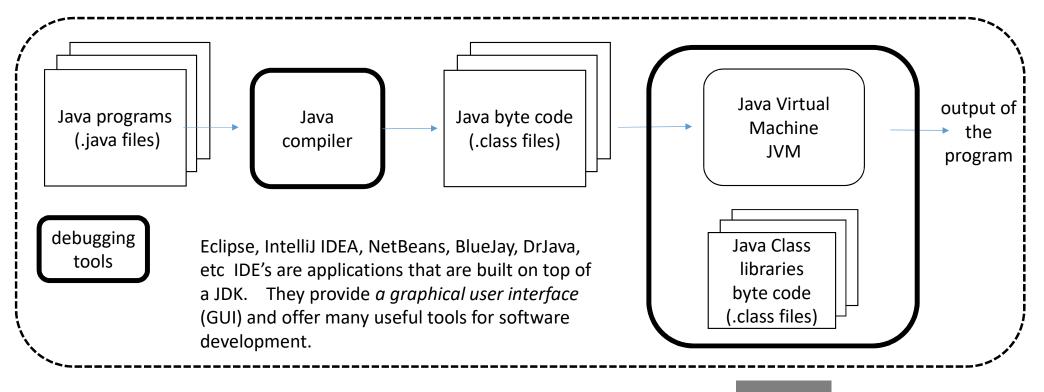

physical computer

## **COMP 250**

## Lecture 4

## Java Programming Overview

Compiler, JRE, JDK, IDE

Debugging
Java documentation (API)
Packages

Fri. Jan. 14, 2022

## Debugging: 3 kinds of error

## 1) compiler/syntax error

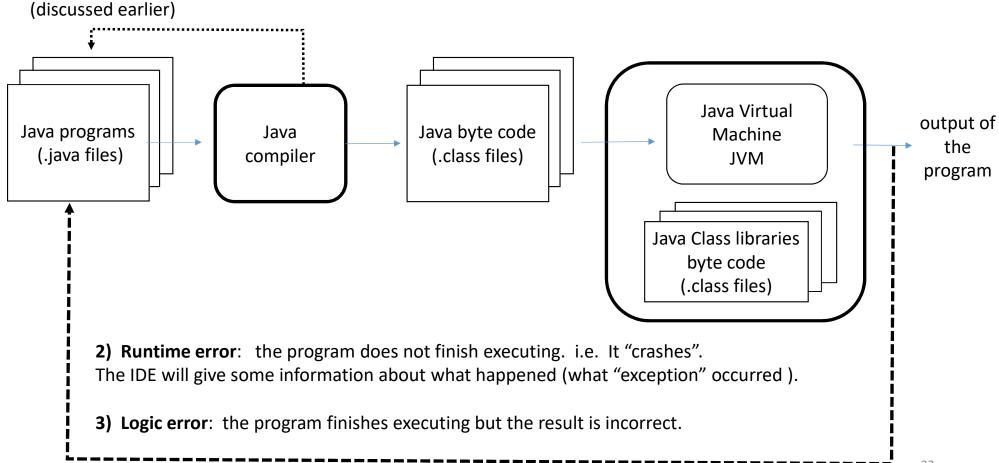

# Runtime errors: Java "Exceptions"

## Examples

ArrayIndexOutOfBoundsException

```
double[] x = {7.0, 2.3, 5.0};
System.out.println( x[3] );
```

Exception in thread "main" <u>java.lang.ArrayIndexOutOfBoundsException: Index 3</u> <u>out of bounds for length 3</u>

NullPointerException

We will discuss this next week. We need reference types next week.

# Debug Mode (Eclipse demo)

- set breakpoint
- execute a single statement at a time
- step over/into methods
- display variable values
- modify variables

•

## **COMP 250**

## Lecture 4

## Java Programming Overview

Compiler, JRE, JDK, IDE
Debugging
Java documentation (API)
Packages

Fri. Jan. 14, 2022

# Java Documentation (part of JDK)

The Java Application Programming Interface (API) defines all classes in the standard library. You can find the complete list via <a href="here">here</a>. e.g. <a href="Math library">Math library</a>

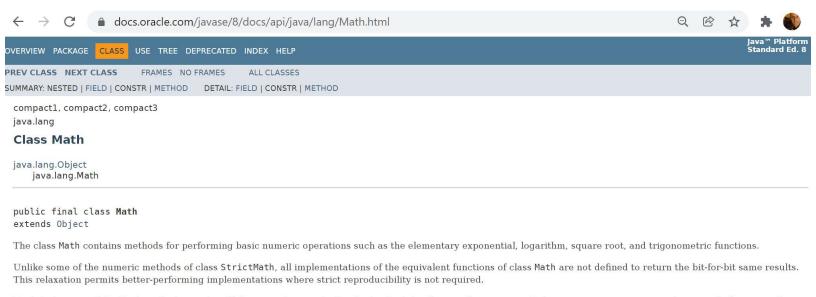

#### **Method Summary**

static double

| Methods           |                                                                                                    |
|-------------------|----------------------------------------------------------------------------------------------------|
| Modifier and Type | Method and Description                                                                                                    |
| static double     | abs(double a) Returns the absolute value of a double value.                                                                                          |
| static float      | abs(float a) Returns the absolute value of a float value.                                                                                            |
| static int        | abs(int a) Returns the absolute value of an int value.                                                                                               |
| static long       | abs(long a) Returns the absolute value of a long value.                                                                                              |
| static double     | <pre>acos(double a) Returns the arc cosine of a value; the returned angle is in the range 0.0 through pi.</pre>                                      |
| static double     | <pre>asin(double a) Returns the arc sine of a value; the returned angle is in the range -pi/2 through pi/2.</pre>                                    |
| static double     | atan(double a) Returns the arc tangent of a value; the returned angle is in the range -pi/2 through pi/2.                                            |
| static double     | atan2(double y, double x) Returns the angle <i>theta</i> from the conversion of rectangular coordinates $(x, y)$ to polar coordinates $(r, theta)$ . |
| static double     | <pre>cbrt(double a) Returns the cube root of a double value.</pre>                                                                                   |
| static double     | <pre>ceil(double a) Returns the smallest (closest to negative infinity) double value that is greater than or equal to the argument and is</pre>      |
| static double     | <pre>copySign(double magnitude, double sign) Returns the first floating-point argument with the sign of the second floating-point argument.</pre>    |
| static float      | <pre>copySign(float magnitude, float sign) Returns the first floating-point argument with the sign of the second floating-point argument.</pre>      |
| static double     | cos(double a) Returns the trigonometric cosine of an angle.                                                                                          |
| static double     | <pre>cosh(double x)</pre>                                                                                                    |

Returns the hyperbolic cosine of a double value.

exp(double a)

27

# Sample entry

static double

abs(double a)

Returns the absolute value of a double value.

It specifies the name of the method and the parameters (number and type).

The name + types of each parameter define the *method's signature*.

The return type and other modifiers (static) are also specificed

There is also a detailed description of what the method does.

# public static double abs(double a) Returns the absolute value of a double value. If the argument is not negative, the argument is returned. If the argument is positive zero or negative zero, the result is positive zero. • If the argument is infinite, the result is positive infinity. • If the argument is NaN, the result is NaN. In other words, the result is the same as the value of the expression: Double.longBitsToDouble((Double.doubleToLongBits(a)<<1)>>>1) Parameters: a - the argument whose absolute value is to be determined Returns: the absolute value of the argument.

## ASIDE: Javadoc

If you are doing *software development* as part of a team, then you may be asked to make documentation for the Java classes that you write and that will be used by others.

Javadoc is a tool for creating a class API in form of an html file. The API is nicely formatted when displayed in a browser.

- In Eclipse, File > Export
- Expand Java, select Javadoc. Then click Next.

Javadoc is not necessary for COMP 250.

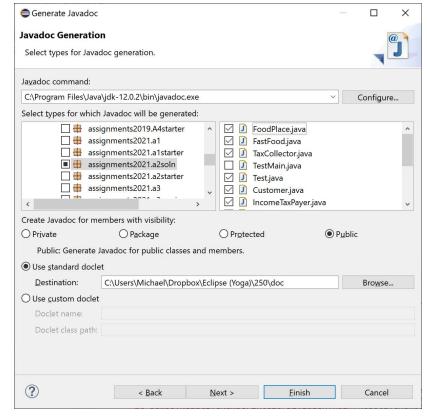

## **COMP 250**

## Lecture 4

## Java Programming Overview

Compiler, JRE, JDK, IDE
Debugging
Java documentation (API)
Packages

Fri. Jan. 14, 2022

# Packages

A package is a set of classes. The two on left are examples from the standard Java library. The two on right are examples of my own packages.

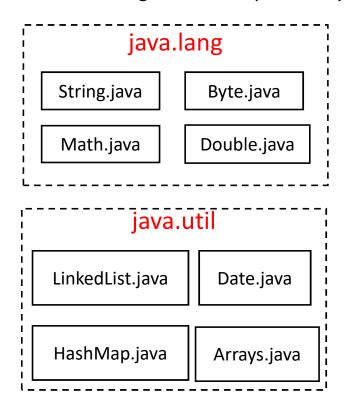

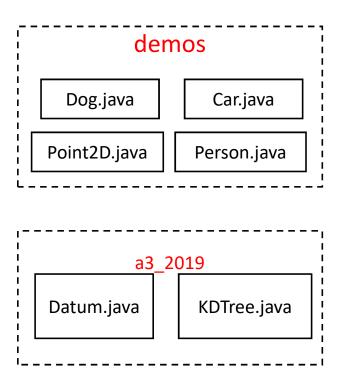

We put a package statement at the first line of our class definition file. This says which package the class belongs to.

#### [DEMO THIS IN ECLIPSE]

## Point2D.java

```
package demos;

class Point2D{
    :
}
```

# Example (Eclipse)

```
Eclipse (Yoga) - 250/src/demos/Point2D.java - Eclipse IDE
<u>File Edit Source Refactor Navigate Search Project Run Window Help</u>

☑ Point2D.java 
☒
   ≥ 250 ≥ # src ≥ # demos ≥ Q Point2D ≥
        package demos;
        class Point2D {
      5
                int
                       X;
                int
                       у;
               static int numberOfPoint2D;
               Point2D(int x, int y){
      90
                   this.x = x;
     10
                   this.y = y;
     11
                   numberOfPoint2D += 1 ; // increment
     12
     13
     14
```

# Example (Eclipse)

```
Eclipse (Yoga) - 250/src/demos/Point2D.java - Eclipse IDE
File Edit Source Refactor Navigate Search Project Run Window Help
                              *Point2D.java
 8
         250 ▶ # src ▶ # demos ▶ @ Point2D ▶
         package demos_lecture;
                   🔯 The declared package "demos_lecture" does not match the expected package "demos"
         class Po
                   2 quick fixes available:
                    Move 'Point2D.java' to package 'demos lecture'
       5
                    Change package declaration to 'demos'
       6
       7
                                                                           Press 'F2' for focus
       8
                  Point2D(int x, int y){
       90
                      this.x = x;
      10
                      this.y = y;
      11
                      numberOfPoint2D += 1 ; // increment
      12
                  }
      13
      14
```

# Packages and File folders

Packages are organized as folders on your computer file system.

In this Eclipse example, there is a project name ("250") and the .java files are in the directory:

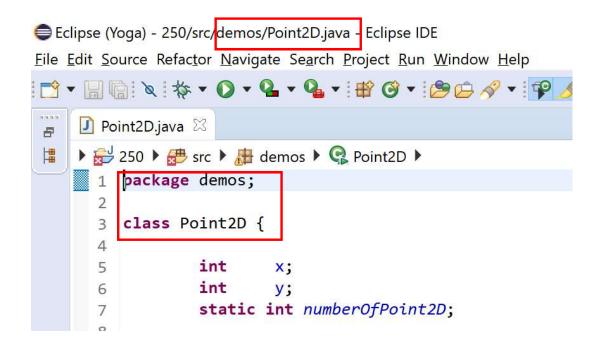

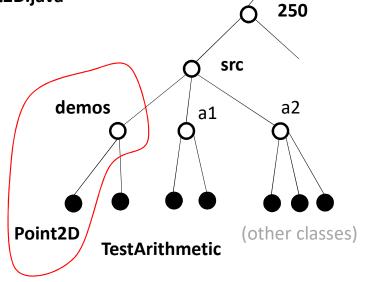

**Eclipse** 

You can have *packages within packages*, corresponding to file folders within file folders. e.g. C:\Users\YourName\Dropbox\Eclipse\250\src\demos\recursion\TestFactorial.java

The package name matches the folder path.

On the file system, subfolders are indicated with a "slash".

In the package name, a "dot" is used.

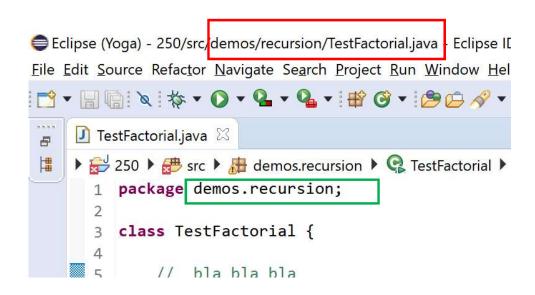

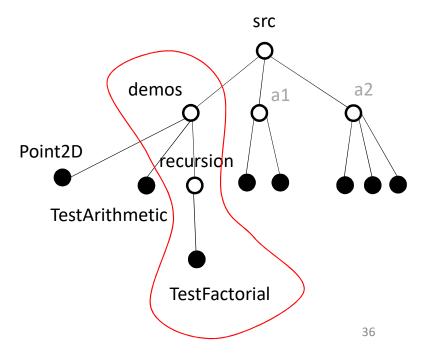

# Packages and File Folders

250/src/ contains source code e.g. TestArithmetic.java

250/bin/ contains Java byte code e.g. TestArithmetic.class

For more information on packages and file folders, see <a href="here">here</a>.

## Coming up...

#### **Lectures**

### Mon. Jan 17 arrays

Wed. Jan. 19 objects & classes 1: (wrapper classes, strings)

Fri. Jan. 21 objects & classes 2

## Homework (TODO)

- w3schools Tutorial (done)
- Install either Eclipse or IntelliJ. (done)
- Simple coding exercises (posted soon)

Assignment 1 to be posted Fri. Jan. 28 (2 weeks).